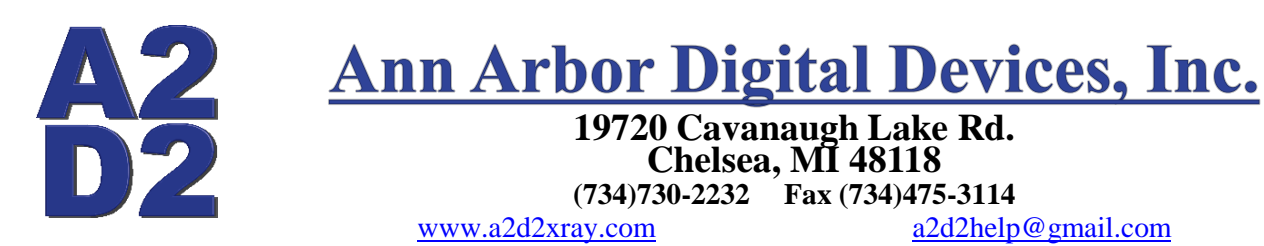

## **Model 128s Exposure**

**Before any image manipulation can be done it is very important that X-Rays are taken with the proper technique to ensure the images are properly exposed. One of the advantages of Digital images is that even improperly exposed images can be adjusted to be readable, however, the quality of these images will generally be inferior to properly exposed images.**

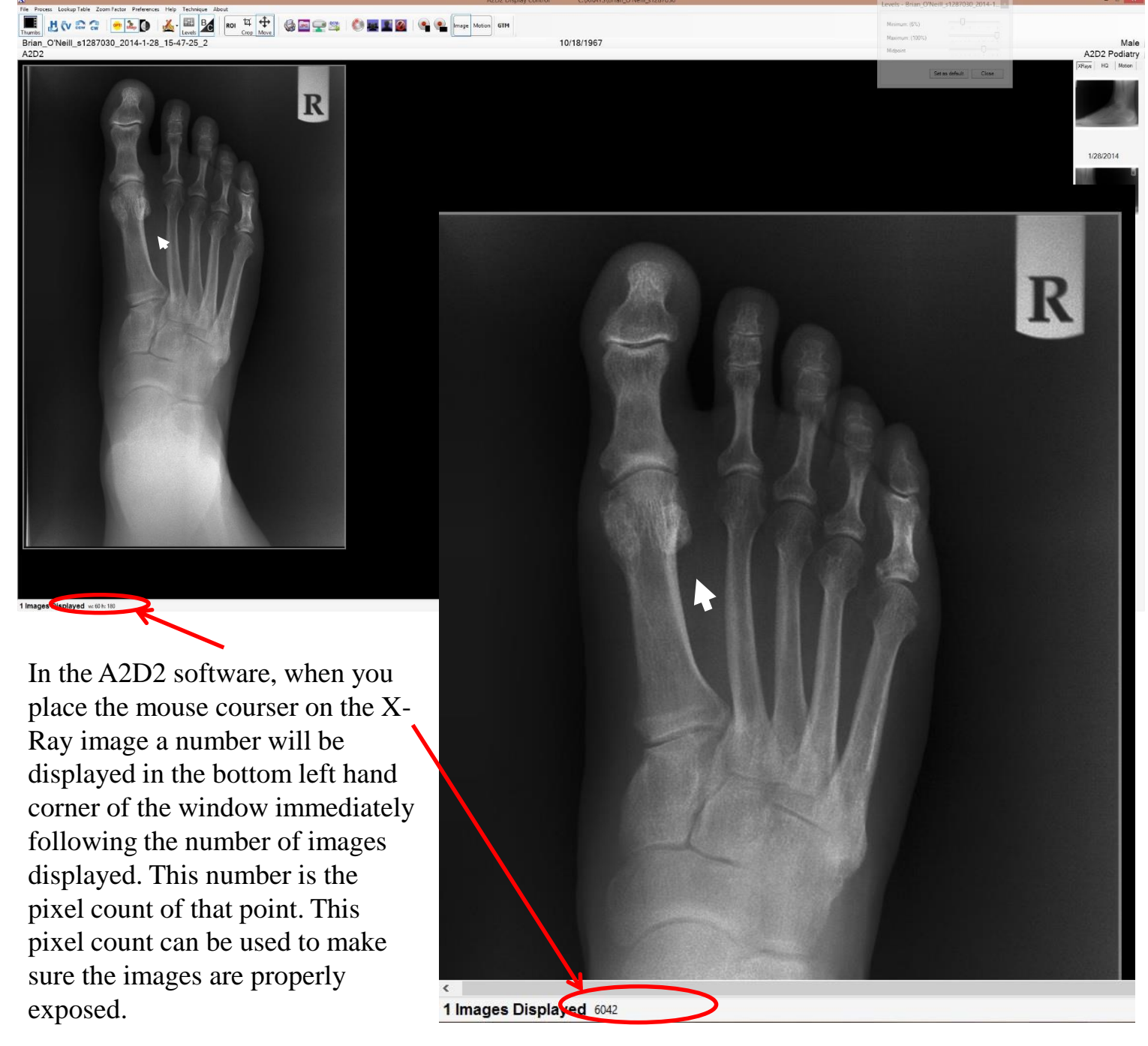

The best place to measure exposure in Podiatric DP images is in the soft tissue between the first and second Metatarsals. Place the mouse courser in this space and read the third number at the bottom left hand corner of the screen. This number should be around 60000. This X-Ray shows a properly exposed image with the pixel count being 6042

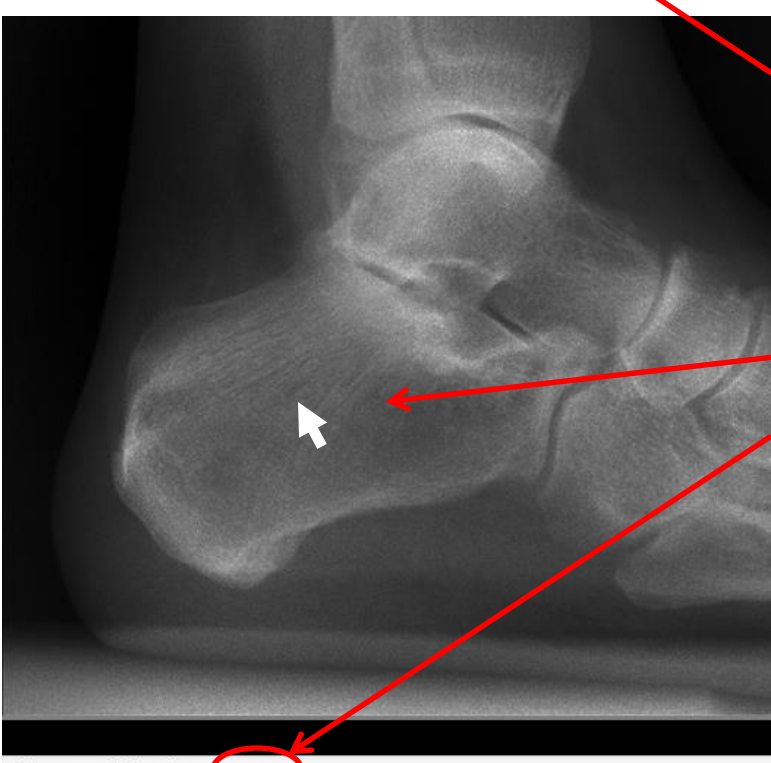

1 Images Displayed 6058

The image to the right shows an underexposed Lateral view with a pixel count of 2435. Since this is a digital image it can be adjusted to be readable so the patient doesn't have to be exposed again but the image will be grainy so a proper exposure would be better.

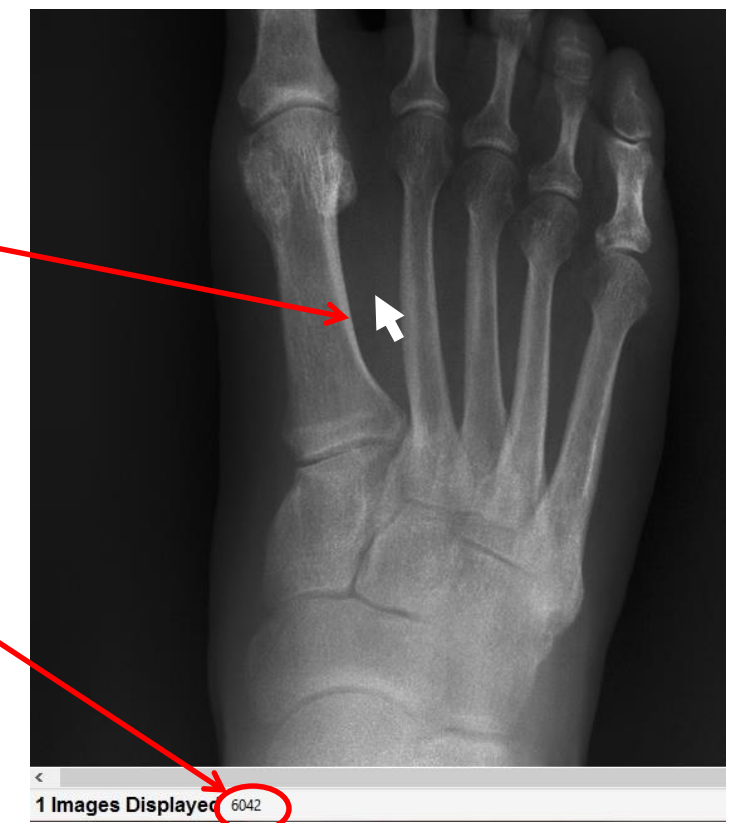

For a Lateral view place the mouse pointer in the center of the heel. The image to the left shows a properly exposed image with a pixel count of 6058

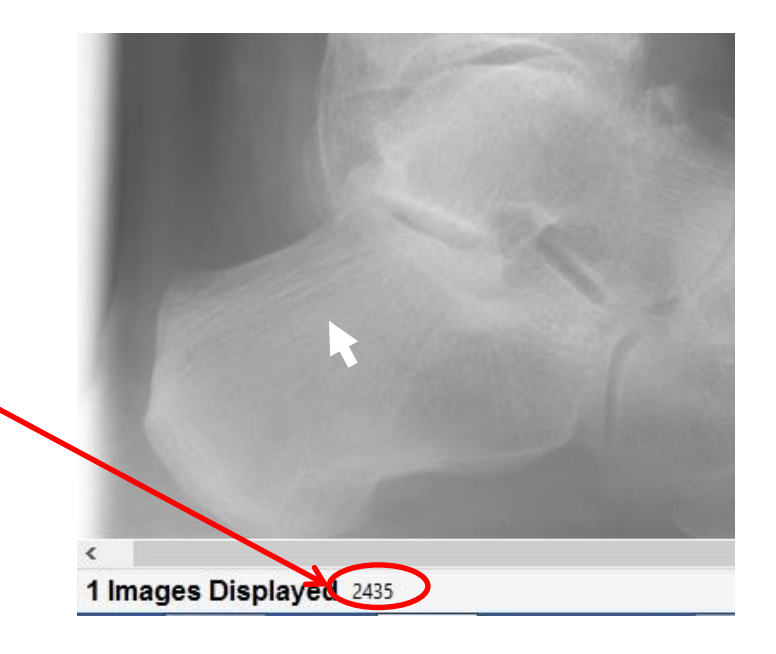

Since everybody is different A2D2 recommends keeping a exposure log of the images taken so Technique can be adjusted to what works best for each body size/type for the exact X-Ray generator – Imager combination being used.